# <span id="page-0-0"></span>**dateTimeToString()**

This function returns the full timestamp (date and time) of **any given date** in **text form**.

#### **Syntax**

dateTimeToString(timestamp, timeZone, language) #Output: Text

## Examples

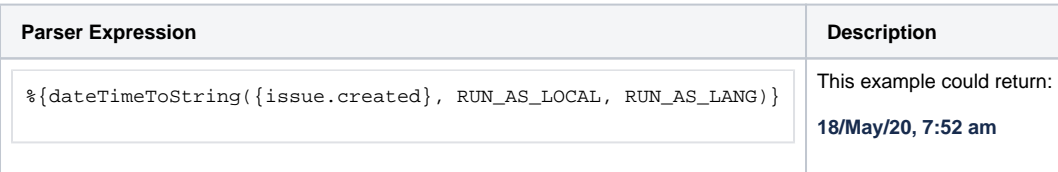

## Additional information

Parameters used in this function

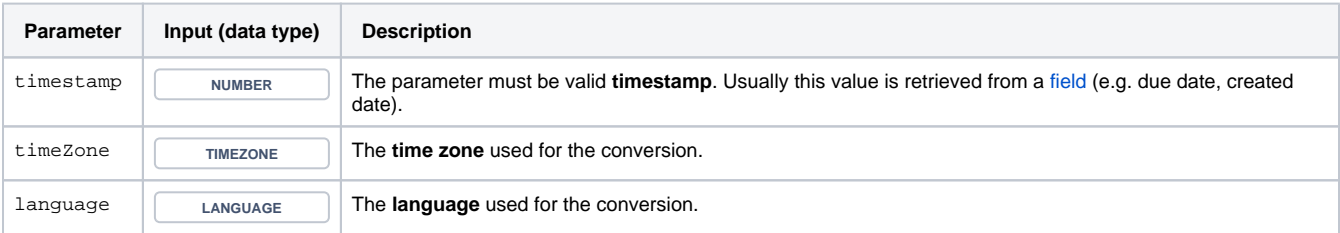

## **Output**

This function returns a TEXT

Variant where you can additionally define a **custom date time pattern** [\(see documentation](https://momentjs.com/docs/#/parsing/string-format/)).

#### **Syntax**

dateTimeToString(timestamp, dateTimePattern, language) #Output: Text

# Examples

**Parser expression Description** 

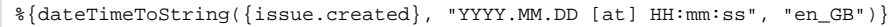

#### **2020.05.18 at 07:52:02**

#### Additional information

#### Parameters used in this function

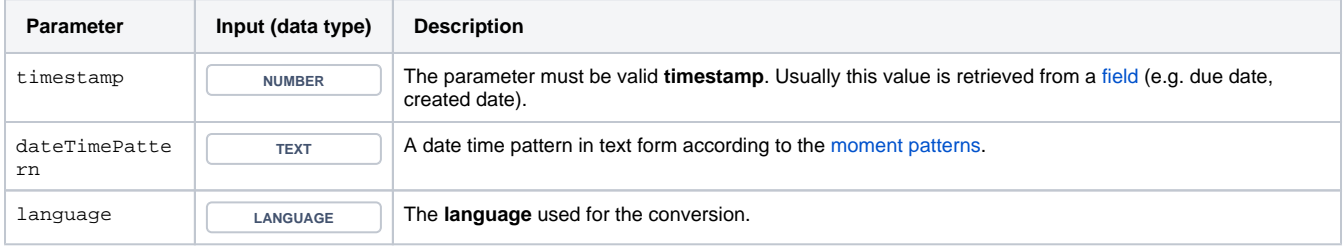

## **Output**

This function returns a TEXT

Variant where you can specify a **custom format** according to the **date time pattern** [\(see](https://momentjs.com/docs/#/parsing/string-format/)  [documentation\)](https://momentjs.com/docs/#/parsing/string-format/) and additionally a **time zone.**

#### **Syntax**

dateTimeToString(timestamp, dateTimePattern, timeZone, language) #Output: Text

# Examples

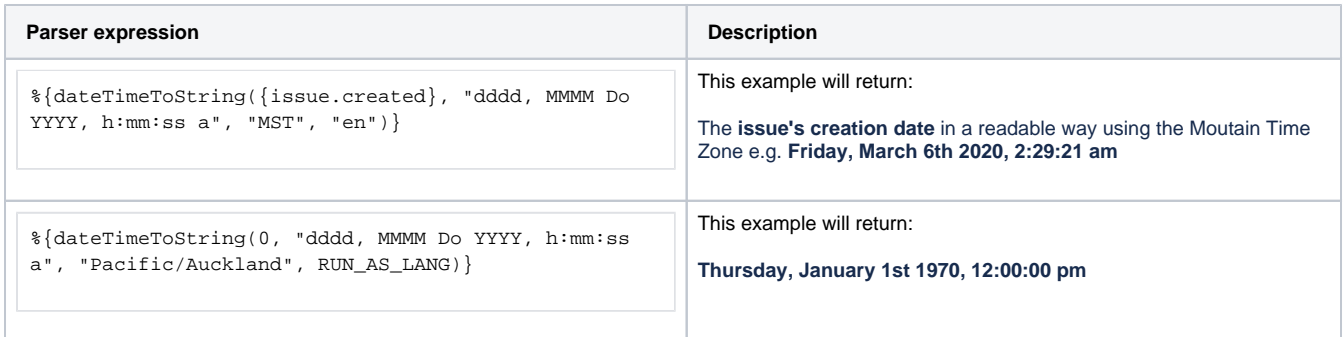

## Additional information

Parameters used in this function

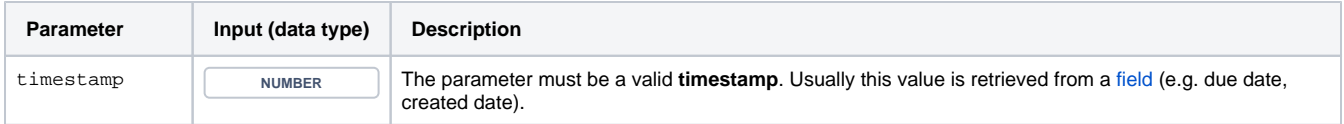

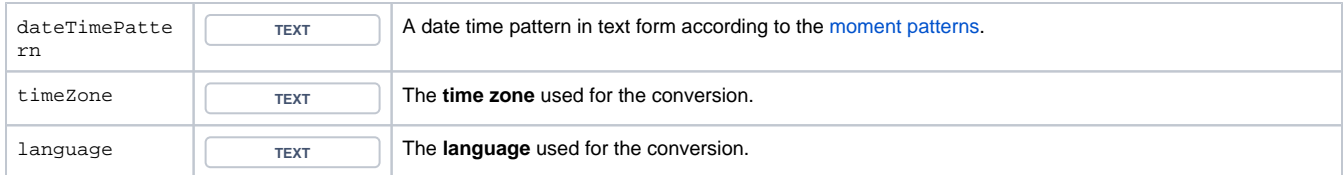

# **Output**

This function returns a TEXT

This function is useful in the **[Update fields](https://apps.decadis.net/display/JWTCLOUD/Update+fields)** post function to represent as a text the result of a time expression.

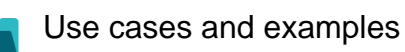

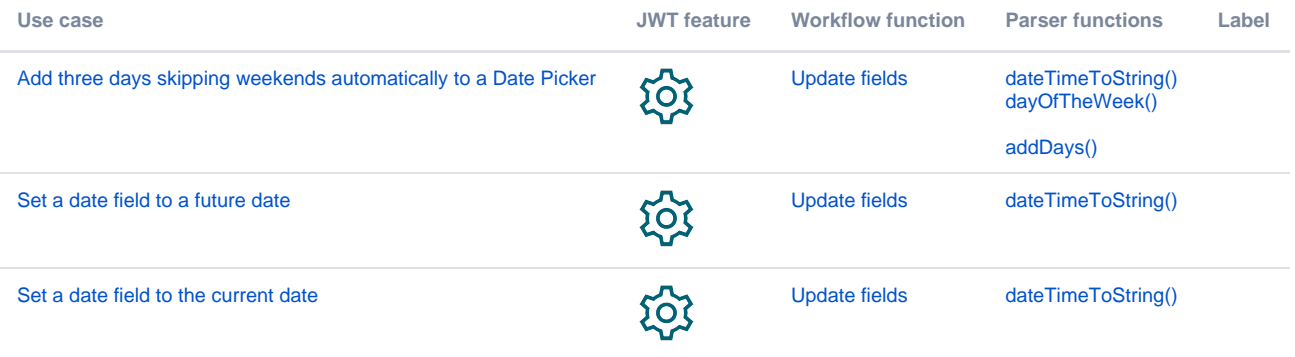